# Netfinity 5500 M10 **Netfinity 5500 M10**

クィック・セットアップおよびインストレーション

SA88-6898-00 00N9121)

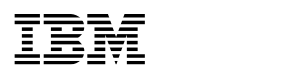

SA88-6898-00<br>( 00N9121)

*Netfinity*  $\overline{\phantom{a}}$ 

## **1 (1998 9 )**

http://www.ibm.com/jp/manuals/main/mail.html

### $IBM$

http://www.infocr.co.jp/ifc/books/

URL the contract of the contract of the contract of the contract of the contract of the contract of the contract of the contract of the contract of the contract of the contract of the contract of the contract of the contra

00N9121 Netfinity 5500 M10 Express Setup and Installation

### 1 1999.9

Copyright International Business Machines Corporation 1998. All rights reserved.

- Netfinity 5500 M10
- Netfinity  $5500$  M10
- $\bullet$  (NOS)

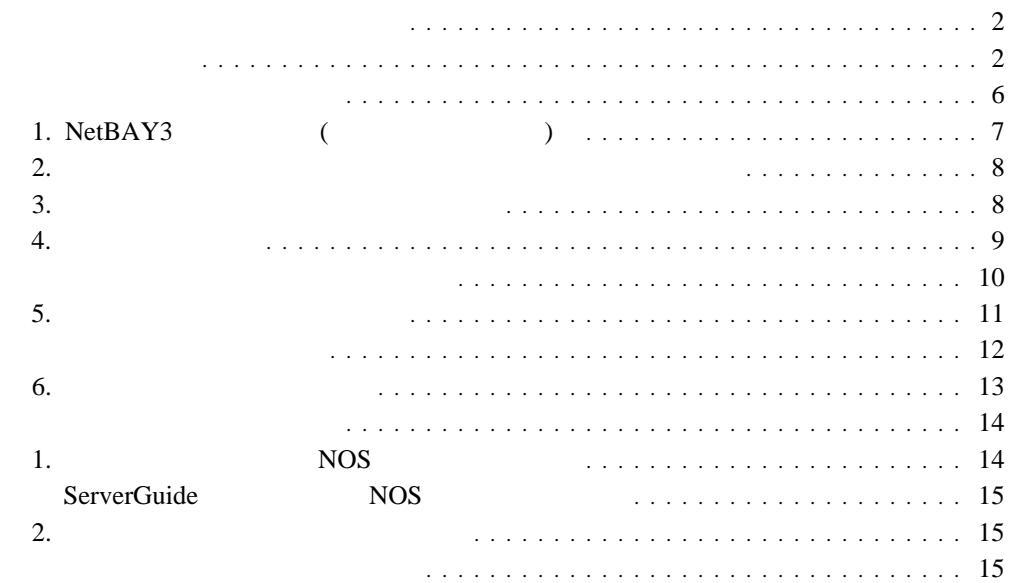

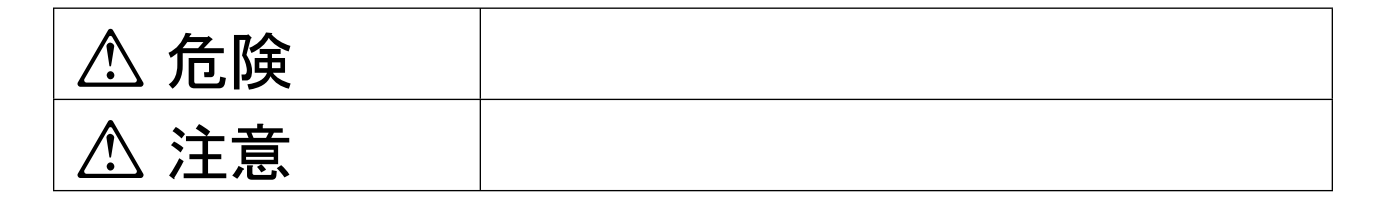

# **△危険**

- $\bullet$
- $\bullet$
- 電源プラグをコンセントに接続する前に、コンセントが正しく接地されており、正しい
- 
- $\bullet$
- $\bullet$

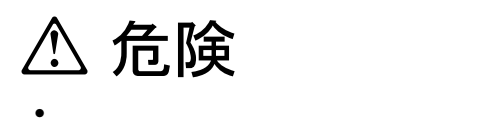

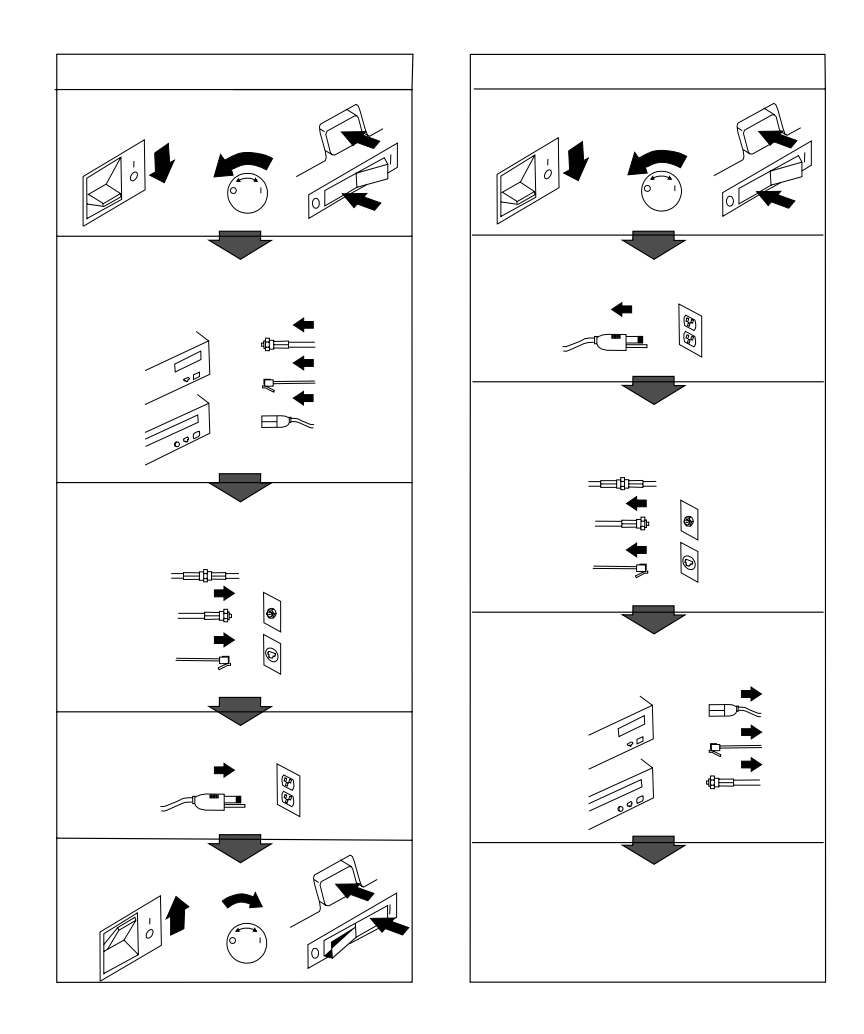

1

# **△危険**

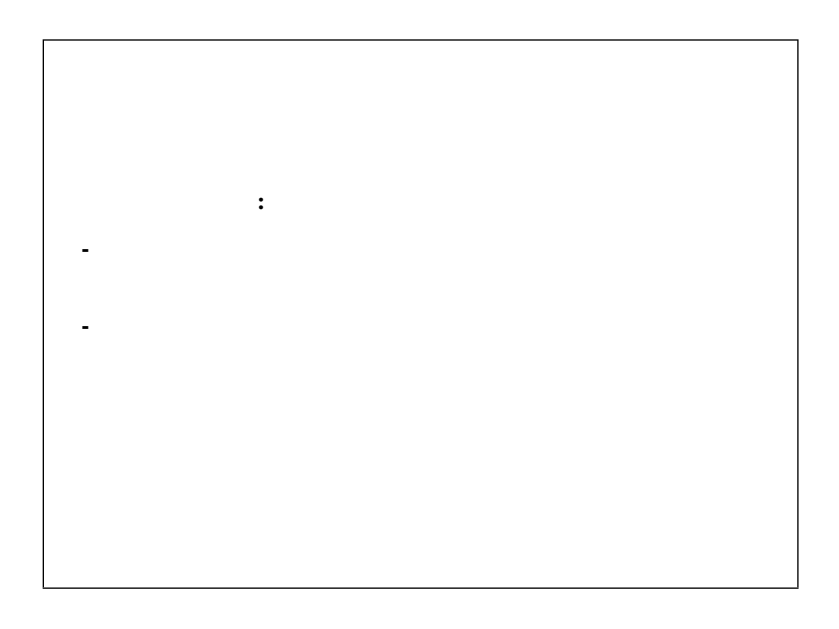

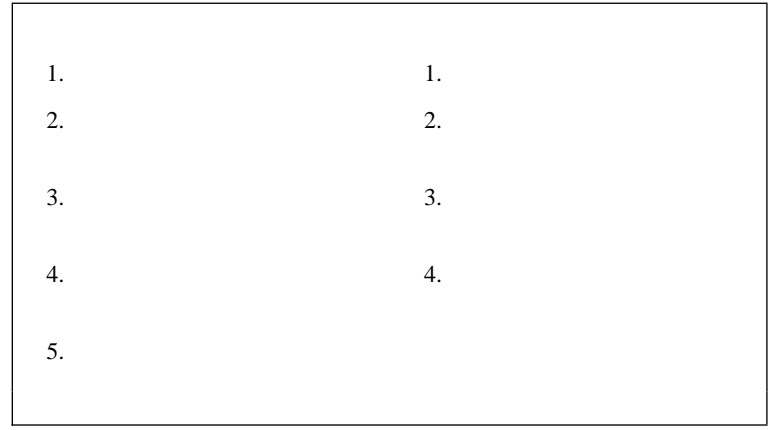

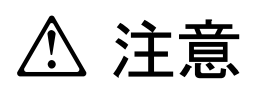

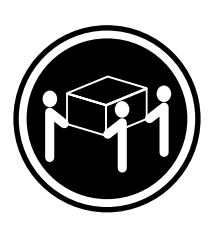

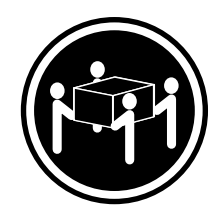

 $\geq$ 32 kg  $\geq$ 

**55 kg**

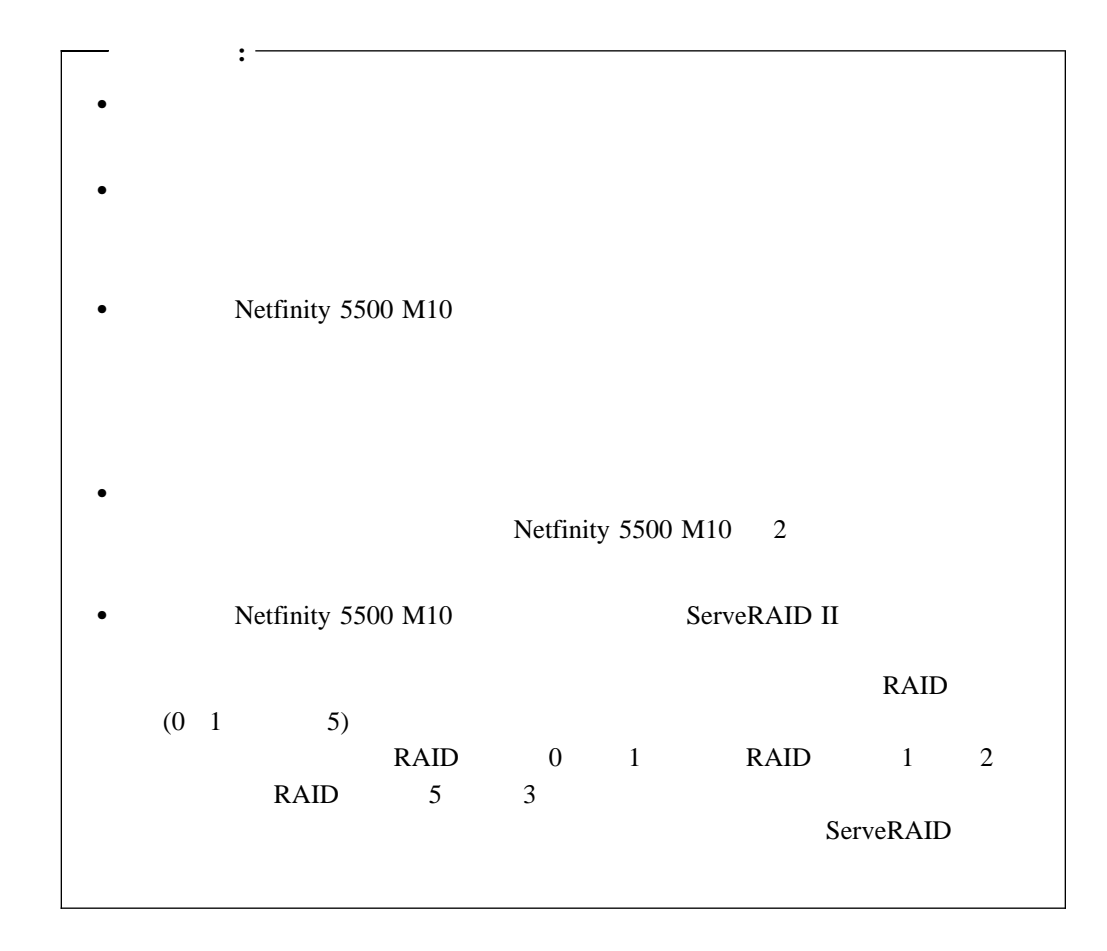

# **1. NetBAY3**

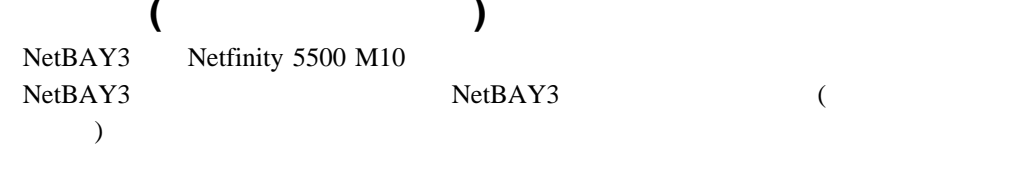

"NetBAY3"

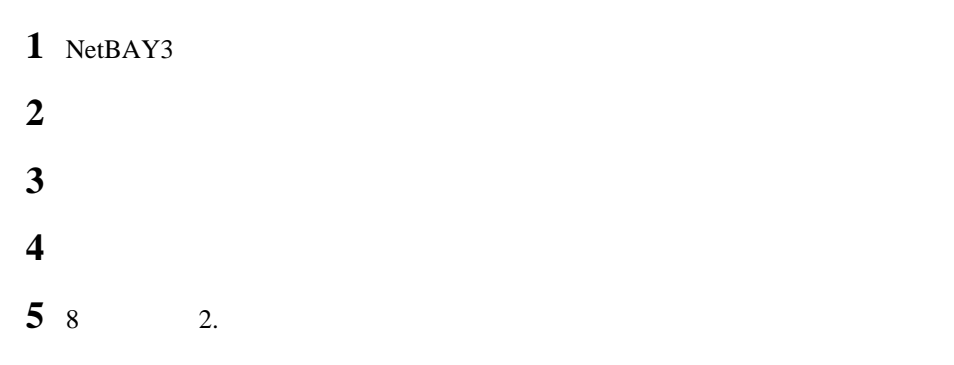

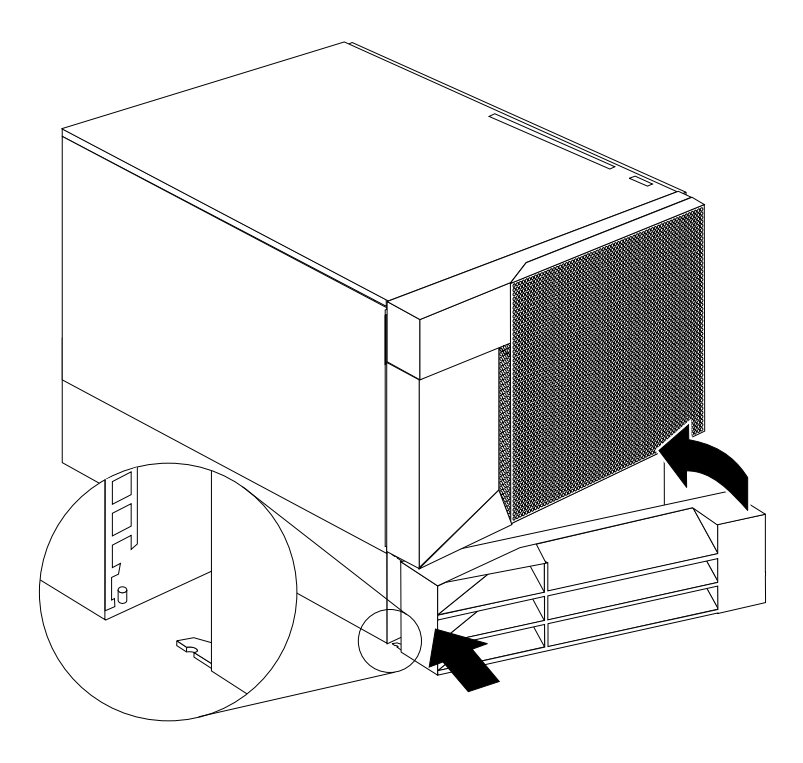

Netfinity 5500 M10

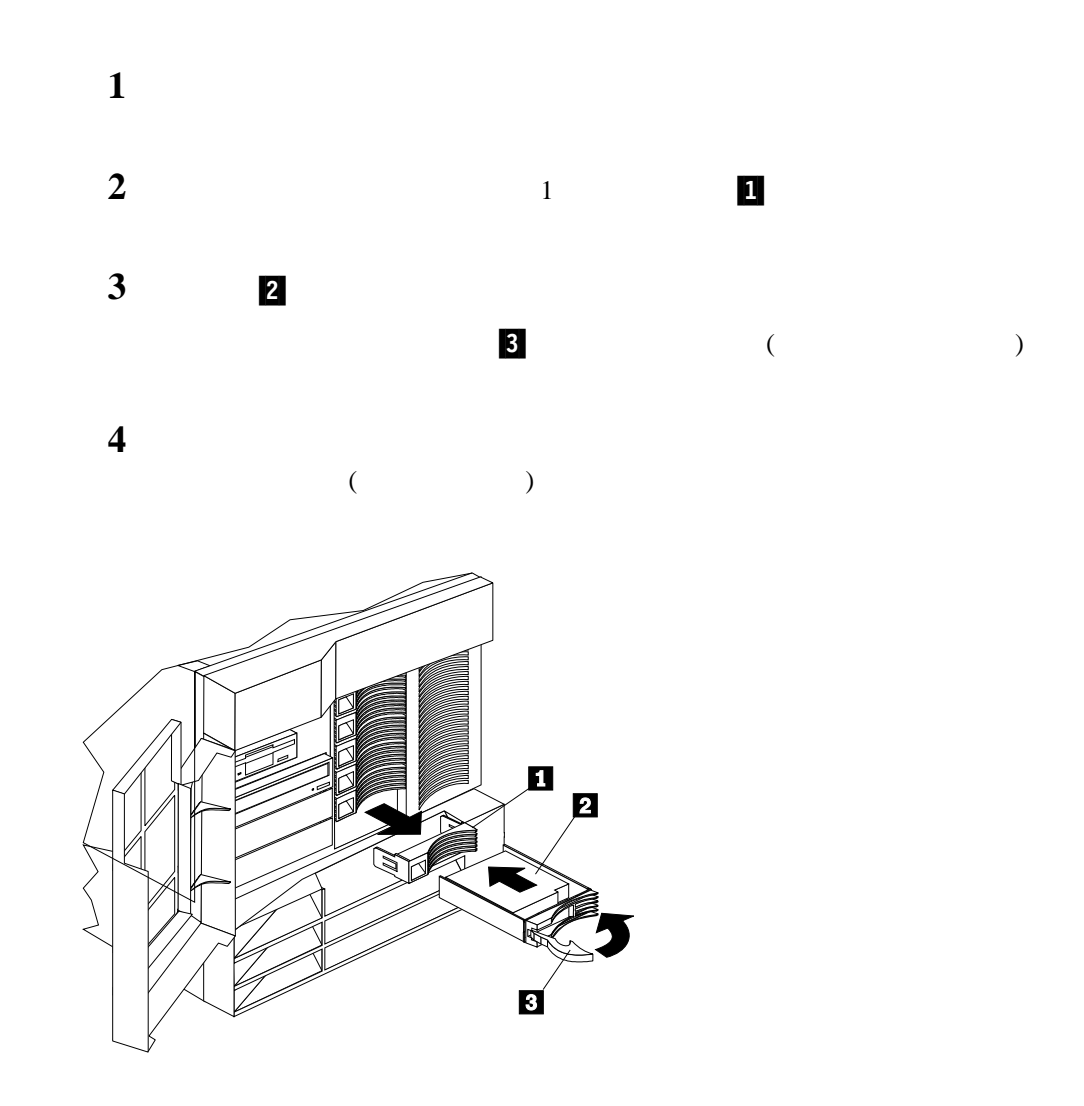

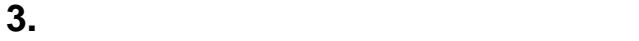

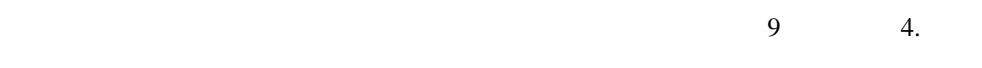

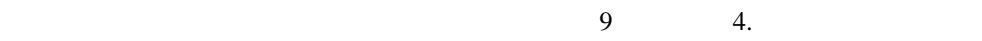

**4.** サーバーの配線

Netfinity 5500 M10

 $\mathbf 1$ 

前面 306 mm 背面 306 mm 左右 51 mm

 $2$ 

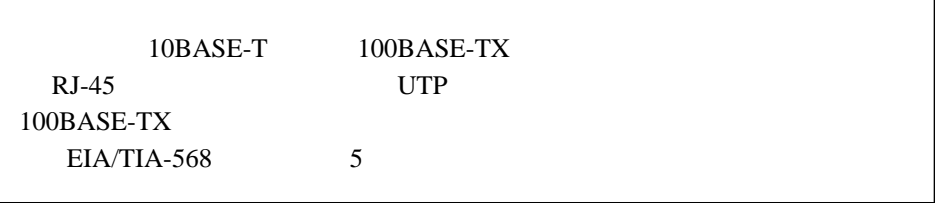

# **3** ■

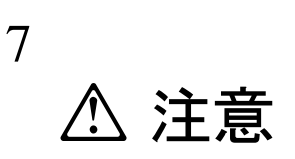

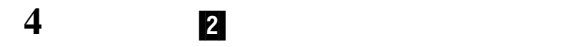

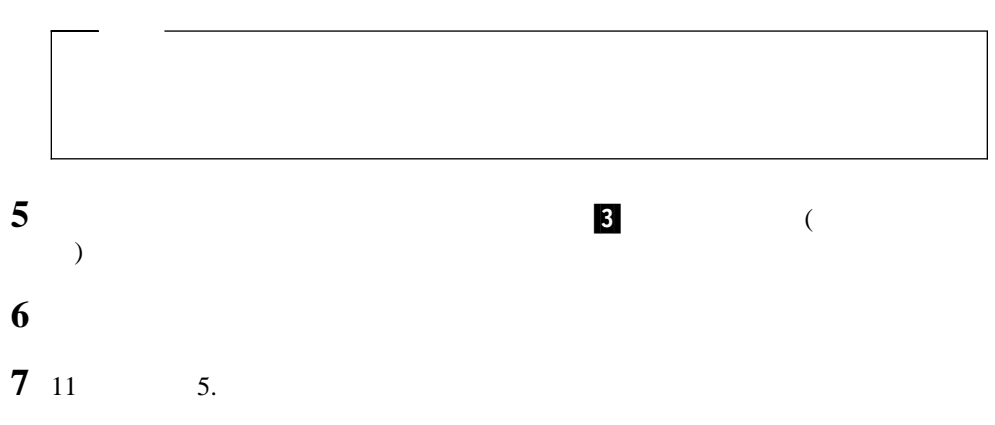

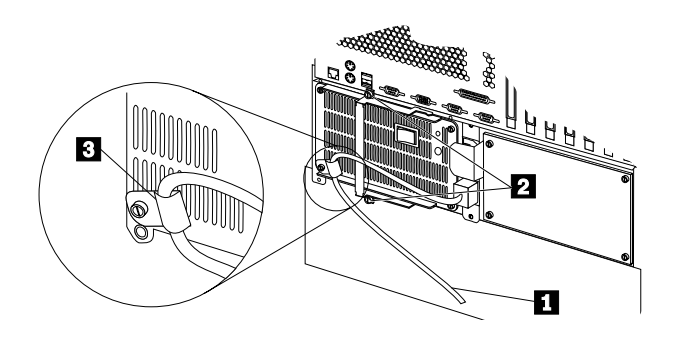

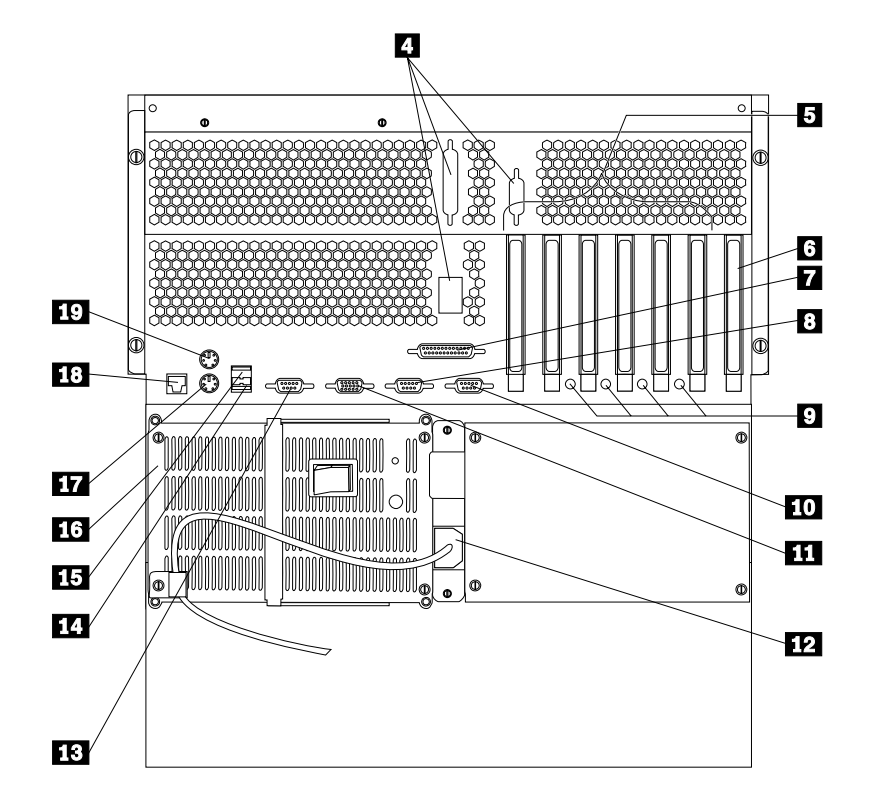

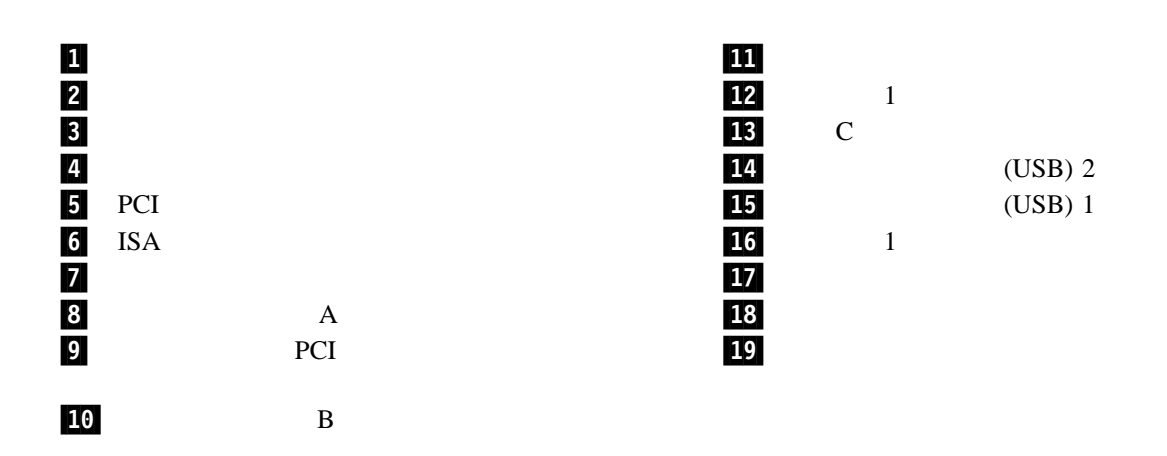

10 Netfinity 5500 M10

**5.** サーバーの正しい動作の確認

# Netfinity 5500 M10

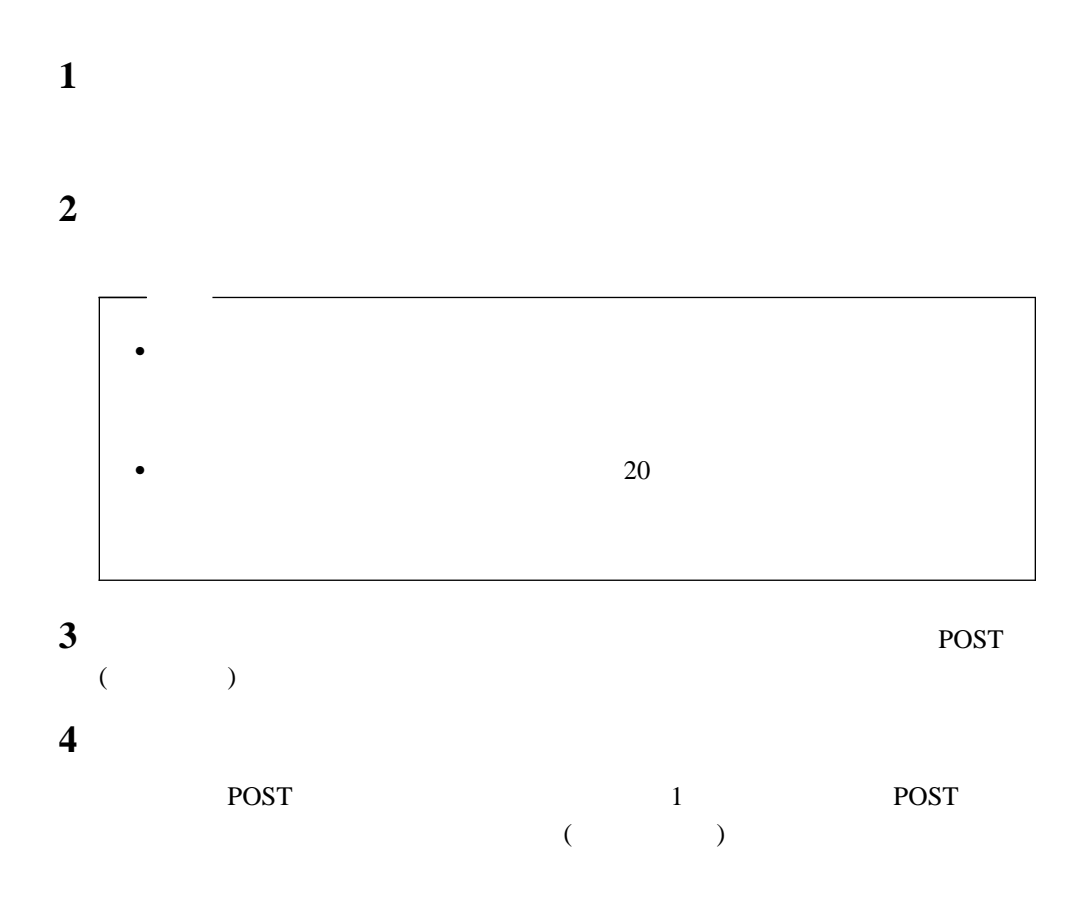

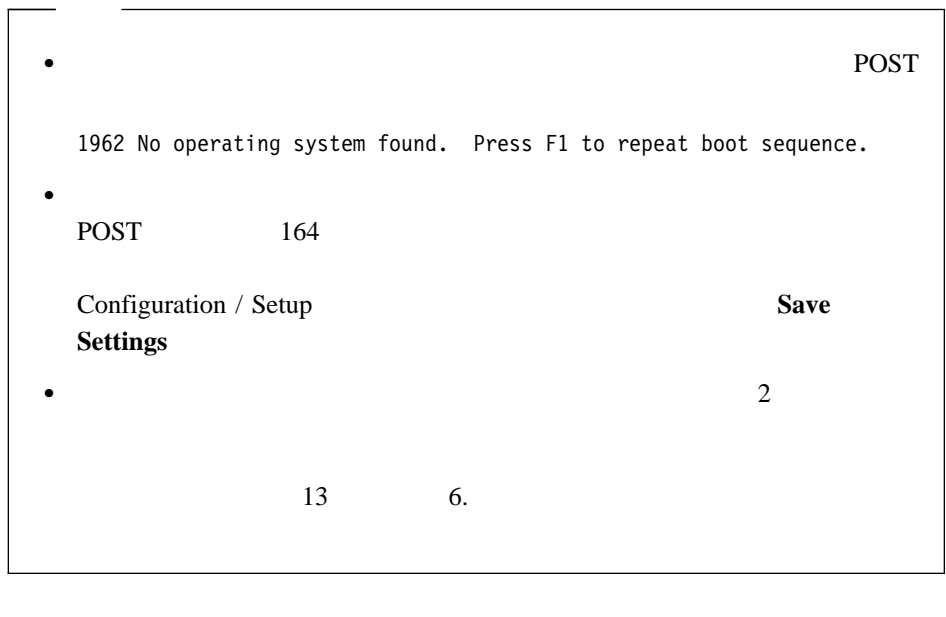

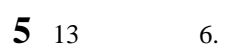

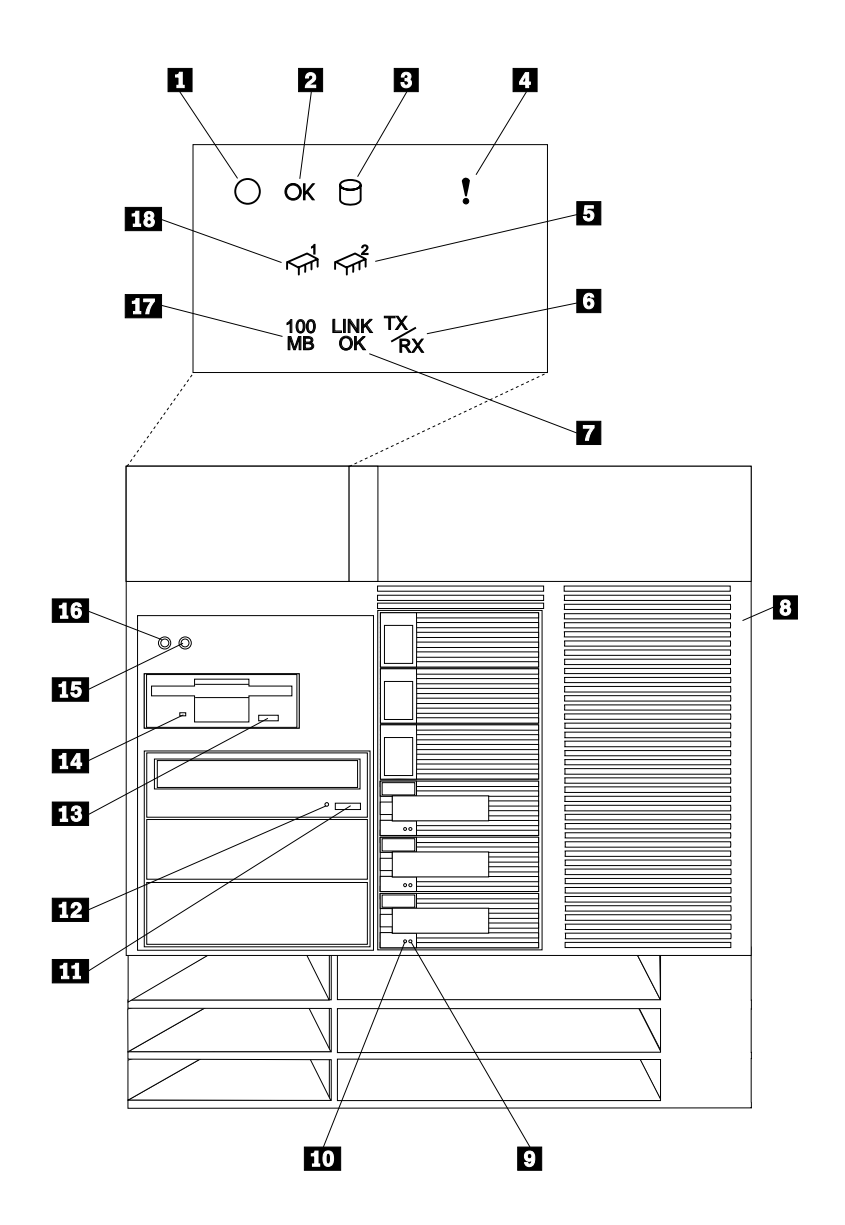

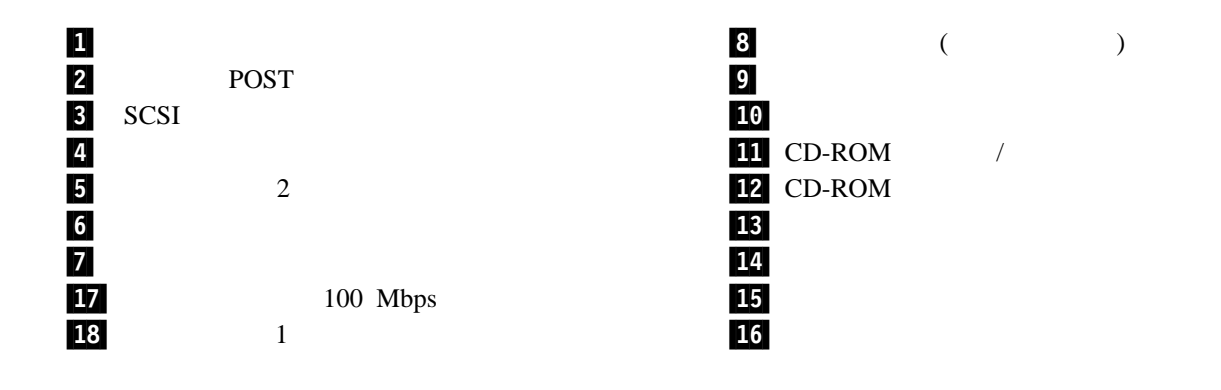

**6.**  $\blacksquare$ 

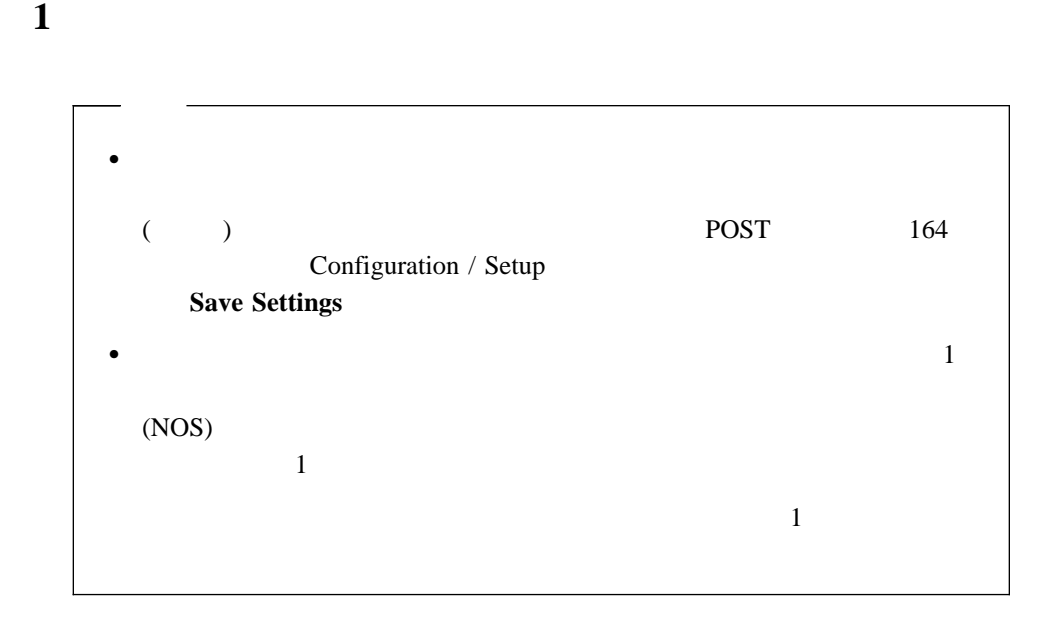

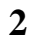

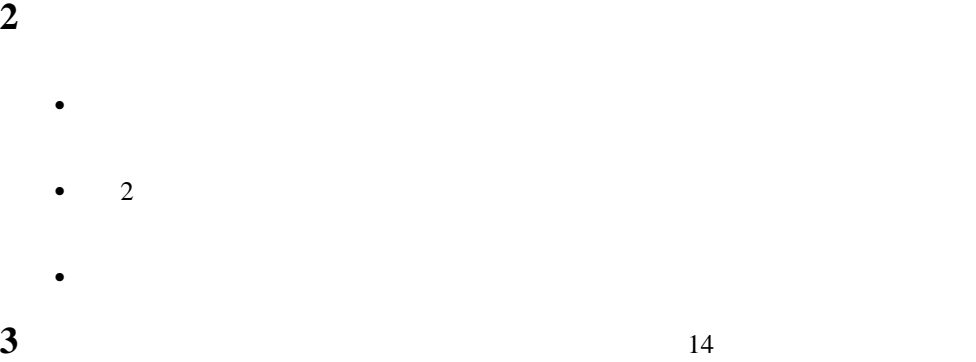

### $(NOS)$

# 1. NOS

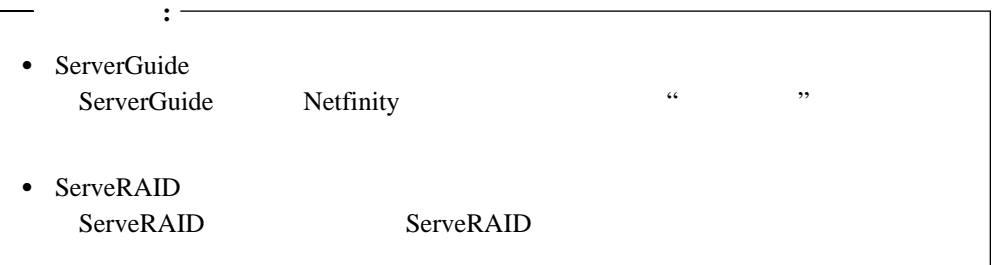

1 *Netfinity Setup and Installation* CD (CD1)

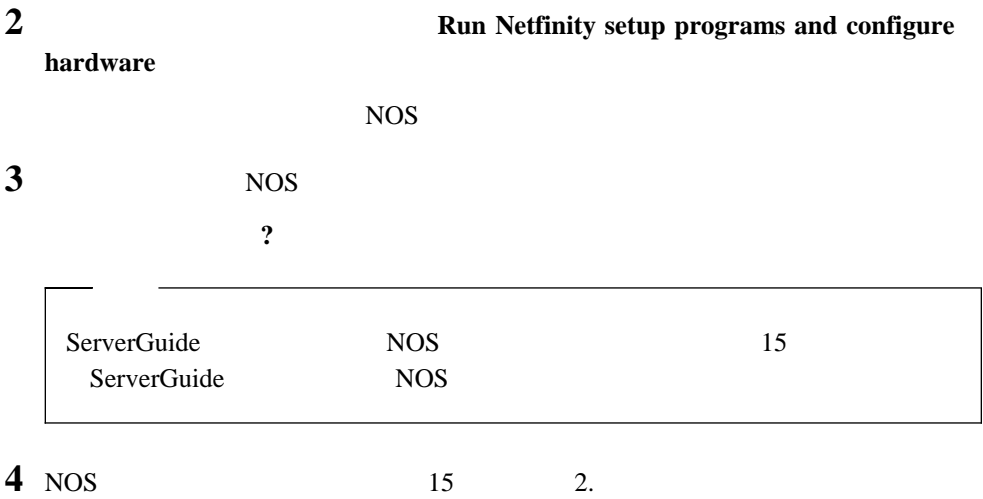

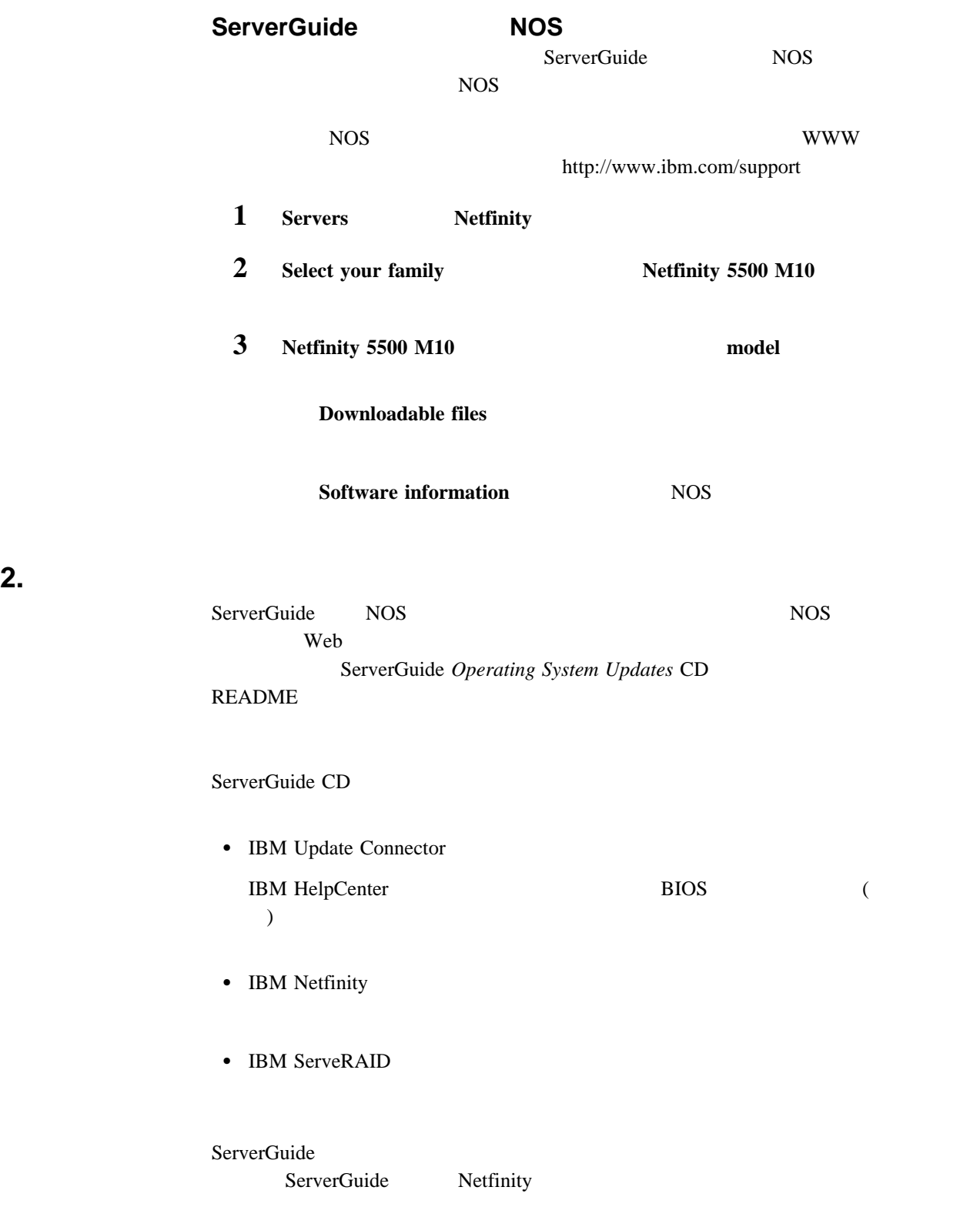

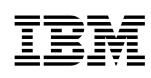

Printed in Japan

日本アイピーエム株式会社 〒106-8711 東京都港区六本木3-2-12

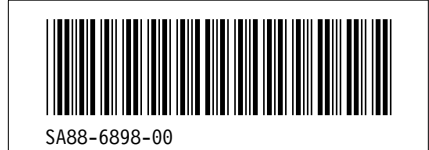